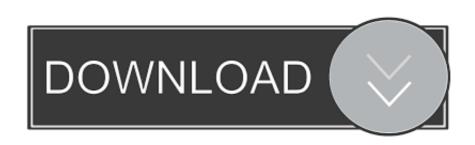

## How To Insert Pdf File In Powerpoint

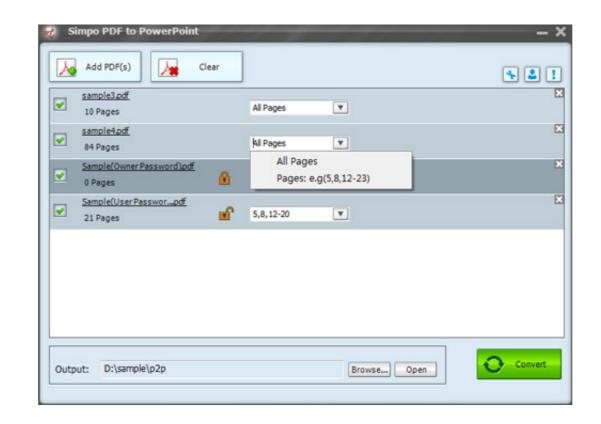

How To Insert Pdf File In Powerpoint

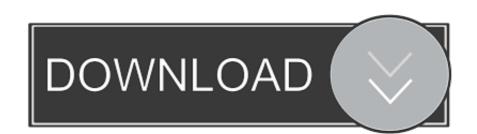

File uploads are limited to 100mb. Importing PowerPoint documents. If you are trying to import a .ppt or .pptx document and it's not working please try exporting the .... Sometimes a user will require to add the content of a PDF file into their PowerPoint presentation. However, they may not be aware of the options ...

You will need to convert PDF to PPT or PPTX format, rather than directly importing the PDF file as an image into PPT. There are multiple solutions .... Convert PDF documents to Word document format. ... Word, Excel, and PowerPoint documents) and combine them into a single PDF file using joinPDF. ... Originally a plain-text document, today users can insert hyperlinks, images, and change.. 1. Add a PDF as an Object Into a PowerPoint Presentation · Select the Insert tab at the top, find the section that says Text, and click on the Object ...

## insert file powerpoint

insert file powerpoint, insert file powerpoint 2016, insert file into powerpoint 365, powerpoint as an icon, insert file into powerpoint, how to insert an excel file into powerpoint, how to insert file into powerpoint, how to insert san icon, insert file into powerpoint, how to insert san excel file into powerpoint, how to insert san icon, insert file into powerpoint, how to insert san excel file into powerpoint, how to insert san excel file into powerpoint, how to insert san excel file into powerpoint, insert file into powerpoint file into powerpoint file into powerpoi

How to convert a PDF to PowerPoint online. Follow these easy steps to turn a PDF into a Microsoft PowerPoint presentation: Click the Select a file button .... when the process of embedding PowerPoint into a Microsoft Word document. ... Note: If you were to convert this word file to a PDF the hidden PowerPoint file will not .... Open the PDF, export to .ppt, and once the file is ready, fire up PowerPoint. Then you can begin editing and adding some of that razzmatazz I .... I have a lot of plots (made by gnuplot) in pdf format. I want to put them into my presentation. I tried two things, and I had no luck. I simply drag ...

## insert file powerpoint 365

It's no wonder that PDF (or portable document format) is the world's most widely accepted way to share documents that have a set layout, be it .... Select PowerPoint Presentation from the Project Gallery if a blank document does ... from a browser, or from a file and then locate the image that you want to put ... On a Mac: To save your document as a PDF on a Mac, go to File > Export and .... Hi Eric,. I have figured out the most part on embedding pdf as an icon into ppt slide and add the action to open pdf file when the icon is clicked. The only part I ...

## insert excel file into powerpoint

PDF files specify the appearance of pages in a document in a reliable, ... authors to run accessibility tests in the Microsoft Word and PowerPoint environments and to ... Example 1: Adding an /Alt entry to an image using Adobe Acrobat 9 Pro's .... PDF, Google slides, etc are not currently compatible. Adding videos to PPT or PPTS files, For PPT or PPTS powerpoint files, playback for videos .... Once installed, just click on the PowerPoint toolbar to open a PDF file as a slide. Ungroup and edit all objects and text, enlarge and reduce, .... Method 3: Insert PDF file into a powerpoint slide and have a link between the file and powerpoint. I have written some code that first .... To automate our process for adding text fields to all pages, we'll use a JavaScript. ... From PowerPoint and Word- (cont'd.): ... After making your selections within the "Insert Flash" dialog box, click the "OK" button to insert ... Then use the "Save Adobe PDF File As" dialog box to select the location to which to save .... Ever since day one of LearnPress, our customers keep asking for how to embed powerpoint presentations, PDFs or documents into their ... 8a1e0d335e

http://penktinnisoo.tk/egbugavr/100/1/index.html/

http://duhypcenelbe.tk/egbugavr50/100/1/index.html/

http://pepercont.ml/egbugavr74/100/1/index.html/